#### **МИНИСТЕРСТВО НАУКИ И ВЫСШЕГО ОБРАЗОВАНИЯ РОССИЙСКОЙ ФЕДЕРАЦИИ** ФЕДЕРАЛЬНОЕ ГОСУДАРСТВЕННОЕ ОБРАЗОВАТЕЛЬНОЕ УЧРЕЖДЕНИЕ ВЫСШЕГО ОБРАЗОВАНИЯ **«ТЮМЕНСКИЙ ИНДУСТРИАЛЬНЫЙ УНИВЕРСИТЕТ» ТОБОЛЬСКИЙ ИНДУСТРИАЛЬНЫЙ ИНСТИТУТ (ФИЛИАЛ)**

Кафедра естественнонаучных и гуманитарных дисциплин

# **СТРУКТУРА И ПРАВИЛА ОФОРМЛЕНИЯ ВЫПУСКНОЙ КВАЛИФИКАЦИОННОЙ РАБОТЫ БАКАЛАВРА**

*Методические указания по выполнению выпускной квалификационной работы (бакалаврской работы) для обучающихся по направлению подготовки 23.03.03. «Эксплуатация транспортно-технологических машин и комплексов» очной и заочной форм обучения*

Составитель *Ю. К. Смирнова, кандидат биологических наук, доцент*

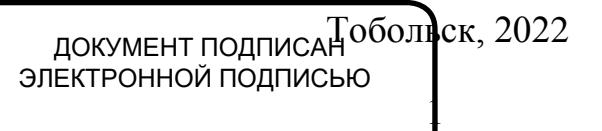

Сертификат: 008E624DF98BC2E90078B97FC72BE94C3F Владелец: Ефремова Вероника Васильевна Действителен: с 11.08.2023 до 03.11.2024

Методические указания рассмотрены и рекомендованы к изданию назаседании кафедры естественнонаучных и гуманитарных дисциплин

Протокол № 1 от «30» августа 2022 г.

#### **Аннотация**

В методическом указании представлена тематика, требования к оформлению выпускной квалификационной работе бакалавра, требования к содержанию структурных элементов, правила оформления пояснительной записки, приложения.

Материалы методического указания следует использовать при оформлении выпускных квалификационных работ бакалавров.

# **СОДЕРЖАНИЕ**

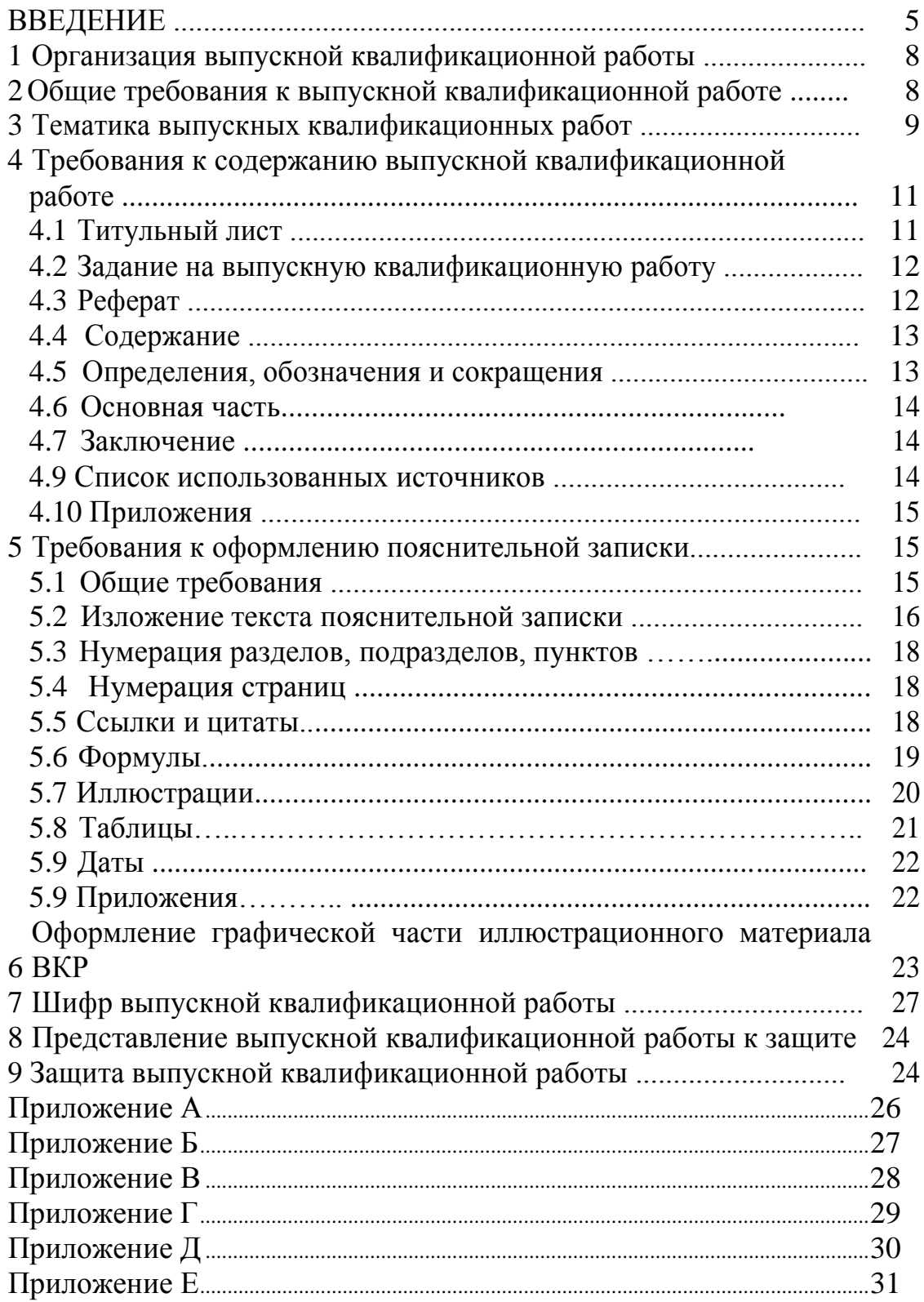

#### Введение

Целью выпускной квалификационной работы (ВКР) бакалавра является систематизация и закрепление теоретических, практических и специальных знаний студентов, приобретенных ими за весь период обучения в университете.

К выполнению ВКР допускаются обучающиеся, которые успешно сдали государственный экзамен по направлению и профилю подготовки, прошли и защитили преддипломную практику.

Основные требования к ВКР определены «Методическим руководством по структуре, содержанию и оформлению выпускной квалификационной работы обучающихся по основным профессиональным образовательным программам высшего образования – программам бакалавриата, программам специалитета, программам магистратуры», разработанным в ФГБОУ ВО «Тюменский индустриальный университет» в 2019 г.

В настоящих методических указаниях приводятся необходимые сведения по практической реализации ВКР для обучающихся направления 23.03.03. «Эксплуатация транспортно-технологических машин и комплексов». Приведены требования к ВКР, структура работы, содержание основных разделов и указания по их выполнению, требования к оформлению графической части, рекомендации по защите ВКР.

Выпускная квалификационная работа бакалавра направлена на формирование следующих компетенций выпускников:

а) общекультурные компетенции (ОК):

ОК-1 – способностью использовать основы философских знаний для формирования мировоззренческой позиции;

ОК-2 – способностью анализировать основные этапы и закономерности исторического развития общества для формирования гражданской позиции;

ОК-3 – способностью использовать основы экономических знаний в различных сферах жизнедеятельности;

ОК-4 – способностью использовать основы правовых знаний в различных сферах жизнедеятельности;

ОК-5 – способностью к коммуникации в устной и письменной формах на русском и иностранном языках для решения задач межличностного и межкультурного взаимодействия;

ОК-6 – способностью работать в коллективе, толерантно воспринимать социальные, этнические, конфессиональные и культурные различия;

ОК-7 – способностью к самоорганизации и самообразованию;

ОК-8 – способностью использовать методы и средства физической культуры для обеспечения полноценной социальной и профессиональной деятельности;

ОК-9 – способностью использовать приемы оказания первой помощи, методы защиты в условиях чрезвычайных ситуаций;

ОК-10 – готовностью пользоваться основными методами защиты производственного персонала и населения от возможных последствий аварий, катастроф, стихийных бедствий.

б) общепрофессиональные компетенции (ОПК):

ОПК-1 – способностью решать стандартные задачи профессиональной деятельности на основе информационной и библиографической культуры с применением информационно-коммуникационных технологий и с учетом основных требований информационной безопасности;

ОПК-2 – владение научными основами технологических процессов в области эксплуатации транспортно-технологических машин и комплексов;

ОПК-3 – готовностью применять систему фундаментальных знаний (математических, естественнонаучных, инженерных и экономических) для идентификации, формулирования и решения технических и технологических проблем эксплуатации транспортно-технологических машин и комплексов;

ОПК-4 – готовностью применять в практической деятельности принципы рационального использования природных ресурсов и защиты окружающей среды.

в) профессиональные компетенции (ПК)

*Производственно-технологическая деятельность:*

ПК-7 – готовностью к участию в составе коллектива исполнителей к разработке транспортных и транспортно-технологических процессов, их элементов и технологической документации;

ПК-8 – способностью разрабатывать и использовать графическую техническую документацию;

ПК-9 – способностью к участию в составе коллектива исполнителей в проведении исследования и моделирования транспортных и транспортнотехнологических процессов и их элементов;

ПК-10 – способностью выбирать материалы для применения при эксплуатации и ремонте транспортных, транспортно-технологических машин и оборудования различного назначения с учетом влияния внешних факторов и требований безопасной, эффективной эксплуатации и стоимости;

ПК-11 – способностью выполнять работы в области производственной деятельности по информационному обслуживанию, основам организации производства, труда и управления производством, метрологическому обеспечению и техническому контролю;

ПК-12 – владением знаниями направлений полезного использования природных ресурсов, энергии и материалов при эксплуатации, ремонте и сервисном обслуживании транспортных и транспортно-технологических машин и оборудования различного назначения, их агрегатов, систем и элементов;

ПК-13 – владением знаниями организационной структуры, методов управления и регулирования, критериев эффективности применительно к конкретным видам транспортных и транспортно-технологических машин и оборудования;

ПК-14 – способностью к освоению особенностей обслуживания и ремонта транспортных и транспортно-технологических машин, технического и технологического оборудования и транспортных коммуникаций;

ПК-15 – владением знаниями технических условий и правил рациональной эксплуатации транспортных и транспортно-технологических машин и оборудования, причин и последствий прекращения их работоспособности;

ПК-16 – способностью к освоению технологий и форм организации диагностики, технического обслуживания и ремонта транспортных и транспортно-технологических машин и оборудования;

ПК-17 – готовностью выполнять работы по одной или нескольким рабочим профессиям по профилю производственного подразделения.

*Сервисно-эксплуатационная деятельность:*

ПК-37 – владением знаниями законодательства в сфере экономики, действующего на предприятиях сервиса и фирменного обслуживания, их применения в условиях рыночного хозяйства страны;

ПК-38 – способностью организовать технический осмотр и текущий ремонт техники, приемку и освоение вводимого технологического оборудования, составлять заявки на оборудование и запасные части, готовить техническую документацию и инструкции по эксплуатации и ремонту оборудования;

ПК-39 – способностью использовать в практической деятельности данные оценки технического состояния транспортных и транспортнотехнологических машин и оборудования, полученные с применением диагностической аппаратуры и по косвенным признакам;

ПК-40 – способностью определять рациональные формы поддержания и восстановления работоспособности транспортных и транспортнотехнологических машин и оборудования;

ПК-41 – способностью использовать современные конструкционные материалы в практической деятельности по техническому обслуживанию и текущему ремонту транспортных и транспортно-технологических машин и оборудования;

ПК-42 – способностью использовать в практической деятельности технологии текущего ремонта и технического обслуживания транспортных и транспортно-технологических машин и оборудования на основе использования новых материалов и средств диагностики;

ПК-43 – владением знаниями нормативов выбора и расстановки технологического оборудования;

ПК-44 – способностью к проведению инструментального и визуального контроля за качеством топливно-смазочных и других расходных материалов, корректировки режимов их использования;

ПК-45 – готовностью выполнять работы по одной или нескольким рабочим профессиям по профилю производственного подразделения.

# **1 Организация выпускной квалификационной работы**

Общее руководство ВКР осуществляет заведующий кафедрой естественнонаучных и гуманитарных дисциплин (ЕНГД), непосредственное руководство – руководитель, назначенный из числа преподавателей кафедры.

Перечень тем ВКР формируется после защиты преддипломной практики на основе предложений руководителей ВКР и обучающихся. Темы и руководители ВКР закрепляются приказом по институту.

Руководитель ВКР консультирует обучающихся по расписанию (не реже двух раз в неделю). Обучающийся обязан докладывать о выполненной работе руководителю на консультациях.

При значительном отставании в сроках выполнения ВКР или неудовлетворительном качестве работы обучающийся вызывается на кафедру для отчѐта и принятия решения о целесообразности дальнейшей работы.

За принятые в ВКР решения, а также за правильность всех вычислений отвечает обучающийся - автор работы. Руководитель оказывает обучающемуся помощь, направляет его работу, выявляет недостатки ВКР. Обучающийся, не выполнивший ВКР в установленный срок, не допускается до защиты и отчисляется из университета за неуспеваемость.

# **2 Общие требования к выпускной квалификационной работе**

Бакалаврские работы могут основываться на обобщении выполненных курсовых работ и проектов. ВКР бакалавра подтверждает подготовленность к самостоятельной практической работе в соответствии с полученной квалификацией.

К ВКР предъявляют следующие требования:

а) соответствие названия работы ее содержанию, четкая целевая направленность, актуальность;

б) логическая последовательность изложения материала, базирующаяся на прочных теоретических знаниях по избранной теме и убедительных аргументах;

в) корректное изложение материала с учетом принятой научной терминологии;

г) достоверность полученных результатов и обоснованность выводов;

д) научно-технический стиль изложения;

е) оформление работы в соответствии с требованиями настоящего методического руководства.

Проекты выполняются в строгом соответствии со стандартами «Единой системы конструкторской документации» (ЕСКД), «Единой системы технологической документации (ЕСТД), «Единая система технологическойподготовки производства» (ЕСТПП).

# **3 Тематика выпускных квалификационных работ**

ВКР – это самостоятельная работа, тема которой должна соответствовать направлению и профилю подготовки. Каждая ВКР должна содержать проблему конкретного предприятия, которую необходимо решить. Решаемые проблемы могут быть реальными, уже поставленными практикой, или же, в некоторой степени, теоретическими, решение которых пока не требуется, но которые могут возникнуть в ближайшем будущем.

С проблемами конкретного предприятия (цеха, участка) обучающийся детально знакомится во время преддипломной практики.

Темой ВКР может быть проектирование автотранспортного предприятия (участка, цеха) или реконструкция действующего предприятия (участка, цеха). При этом целью ВКР может быть:

а) Реконструкция действующего предприятия на основе новых производственных, технологических данных или научноисследовательских учреждений с целью увеличения объемов действующего автотранспортного предприятия, улучшения качества технического обслуживания, снижения энергетических затрат, снижения воздействия на окружающую среду.

б) Проектирование цехов (участков) предприятия для технического обслуживания транспортных и транспортно-технологических машин и комплексов известными путями, нашедшими практическое использование на производстве, с внесением в проект новейших достижений науки и техники.

8

При выполнении ВКР обучающийся преимущественно опирается на практику работающих предприятий и организаций, имеющих не совсем современную и несколько устаревшую с точки зрения сегодняшнего дня технологию технического обслуживания и оснащенных зачастую устаревшим оборудованием, которое и предусматривается заменить.

Производительность проектируемого цеха (участка) должна быть меньше мощности существующего цеха (участка), так как иначе проектные технико-экономические показатели могут оказаться ниже производственных, несмотря на ряд предложений автора по реконструкции предприятия.

Наиболее сложные задачи приходится решать при проектировании новых производств. В этом случае обучающийся выбирает технологию, разработанную в одном из отечественных проектных институтов или описанную в научно-технической литературе.

Проблемы, решаемые при выполнении ВКР научноисследовательского характера, могут быть частью следующих видов исследований:

а) фундаментальных, выполняемых с целью расширения научных знаний;

б) поисковых, направленных на анализ результатов фундаментальных исследований;

в) прикладных, направленных на решение научных проблем с целью получения конкретного результата.

Во всех случаях для успешного решения поставленной в ВКР проблемы необходима подготовительная работа, которая включает:

а) анализ технической литературы по теме проекта;

б) преддипломную практику на аналогичном или родственном предприятии.

# Рекомендуется следующая тематика ВКР:

1. Разработка или корректировка нормативов трудоѐмкости работ ТО и ТР автомобиля.

2. Пункт мойки автомобилей.

3. Пункт шиномонтажных работ.

4. Пункт установки дополнительного оборудования.

5. Автосалон с зоной предпродажной подготовки автомобилей.

6. Проектирование телематических систем под задачи автосервиса АЗС с комплексом автосервисных услуг.

7. Пункт переоборудования автомобилей на альтернативные виды топлива.

8. Предприятие по разборке и утилизации автомобилей.

9. Реконструкция или техническое перевооружение СТО.

10. Реконструкция или техническое перевооружение отдельного участка (зоны) СТО.

11. Организация работы СТО в период реконструкции отдельных производственных участков или замена технологического оборудования.

12. Организация (реорганизация) работы склада автомобилей, использующих альтернативные виды топлив или энергоносителей.

13. Приспособления инфраструктуры СТО для работы на альтернативных источников энергии.

14. Управление работы участка СТО в период сезонных пиковых нагрузок или спадов.

15. Организация в структуре АТП сервисных услуг для сторонних автомобилей.

16. Тенденция развития информационного обеспечения процессов ТО и обоснование открытия новой услуги на действующей СТО.

17. Разработка технологий технических воздействий для автомобилей с перспективными энергетическими установками.

18. Обеспечение экологической безопасности производства, реновации или утилизации отходов СТО.

19. Тенденции развития и проблемы унификации средств диагностирования автомобиля.

20. Организация и управление производством технического обслуживания и технического ремонта.

# **4 Требования к содержанию выпускной квалификационной работе**

Требования к содержанию структурных элементов ВКР бакалавра в общем случае должна содержать:

1) текстовый документ – пояснительную записку (далее –  $\Pi 3$ );

2) иллюстративный материал – демонстрационные плакаты, презентации,чертежи, схемы, графический материал и др.

ПЗ должна содержать следующие структурные элементы:

- а) титульный лист;
- б) задание на ВКР;

в) реферат;

г) определения, обозначения и сокращения (при необходимости);

д) содержание;

е) введение;

ж) основная часть;

з) заключение (выводы, рекомендации);

и) список использованных источников;

к) приложения (при необходимости).

**4.1** *Титульный лист* ВКР является первой страницей ПЗ и служит источником информации, необходимой для определения принадлежности и поиска документа.

На титульном листе приводят следующие сведения:

а) наименование и подчиненность высшего учебного заведения, в которой выполнена работа;

б) грифы согласования;

в) наименование темы выпускной квалификационной работы;

г) номер (шифр) ПЗ;

д) должности, ученые степени, фамилии и инициалы руководителя, разработчика, консультантов (при наличии), ответственного за нормоконтроль и заведующего выпускающей кафедрой;

е) место и дата выполнения выпускной квалификационной работы (город, год).

Образец оформления титульного листа приведен в Приложении А.

**4.2** *Задание на ВКР.* Бланк задания заполняется печатным способом. Задание размещается после титульного листа ПЗ и переплетается. Форма бланка задания на ВКР представлена в Приложении Б.

*4.3 Реферат.* Реферат – краткое изложение содержания ПЗ, включающее основные фактические сведения и выводы, без дополнительной интерпретации или критических замечаний автора реферата.

Реферат ПЗ должен содержать:

а) сведения об объеме ПЗ, количество иллюстраций, таблиц, приложений, использованных источников, листов иллюстративного материала;

б) перечень ключевых слов, включающий от 5 до 15 слов или словосочетаний из текста ПЗ, которые в наибольшей мере характеризуют ее содержание и раскрывают сущность работы. Ключевые слова приводятся в именительном падеже и записываются строчными буквами в строку через запятые;

в) текст реферата должен отражать:

- 1) предмет, тему, цель и задачи работы;
- 2) методики или методологию проведения работы;
- 3) полученные результаты;
- 4) область применения результатов;
- 5) выводы.

Объем реферата не должен превышать одной страницы.

Таблицы, формулы, чертежи, рисунки, схемы, диаграммы включаются только в случае необходимости, если они раскрывают основное содержание документа и позволяют сократить объем реферата.

Слово «РЕФЕРАТ» записывают в виде заголовка в середине строки симметрично относительно текста прописными буквами. Объём реферата не должен превышать одной страницы. Текст реферата выполняется на русском и английском языках и помещается перед структурным элементом «СОДЕРЖАНИЕ» и переплетается вместе с запиской. Сквозная нумерация записки на реферате не ставится.

Пример оформления реферата приведен в Приложении В.

**4.4** *Содержание.* Структурный элемент «СОДЕРЖАНИЕ» размещается после реферата, начиная с новой страницы. В содержании приводится перечень структурных элементов, разделов, подразделов, пунктов, подпунктов с указанием номеров страниц с которых начинаются эти элементы. Титульный лист, задание на ВКР и реферат в содержании *не указываются*.

Слово «СОДЕРЖАНИЕ» записывают в виде заголовка в середине строки симметрично относительно текста прописными буквами. Наименования, включѐнные в содержание, записывают строчными буквами, начиная с прописной.

«СОДЕРЖАНИЕ» включает: введение; наименование разделов, подразделов, пунктов и подпунктов аналитического исследования, экспериментального исследования, практического значения, экономического раздела; заключение, список использованных источников, наименование приложений с указанием номеров страниц.

Пример оформления содержания приведѐн в Приложении Г.

**4.5** *Определения, обозначения и сокращения.* Структурный элемент ПЗ ВКР «ОПРЕДЕЛЕНИЯ, ОБОЗНАЧЕНИЯ И СОКРАЩЕНИЯ» содержит определения, необходимые для уточнения или установления терминов, и перечень обозначений и сокращений, используемых в ПЗ.

Перечень определений начинают со слов: «В настоящей выпускной квалификационной работе применяют следующие термины с соответствующими определениями».

Если сокращения, условные обозначения, символы, единицы и термины повторяются в ПЗ менее трех раз, отдельный список не составляют, а расшифровку дают непосредственно в тексте ПЗ при первом упоминании.

**4.6** *Введение* отражает актуальность темы, объект и предмет исследования, цель и задачи исследования, методы исследования, методологические основы исследования.

Структурный элемент «ВВЕДЕНИЕ» записывают в виде заголовка в середине строки прописными буквами.

Введение в ПЗ бакалавра должно содержать оценку современного состояния решаемой проблемы, обоснование и формулировку практической значимости исследования для профессиональной сферы выпускника.

Во введении к ВКР *производственно-технологического направления* 

рекомендуется обосновать необходимость проектирования новых объектов, реконструкции, совершенствования производств, рационального использования материальных и энергетических ресурсов. Сюда относятся:

а) характеристика современного состояния решаемой технологической проблемы в России и за рубежом;

б) формулировка цели проекта, еѐ актуальности и пути решения поставленной задачи.

Во введении к ВКР *научно-исследовательского характера* рекомендуется отражать следующие вопросы:

а) актуальность поставленной проблемы;

б) прогрессивность работы и еѐ научно-техническая новизна;

в) экономическая целесообразность работы, практическая ценность работы.

«ВВЕДЕНИЕ» *не должно* содержать рисунков, формул и таблиц.

**4.7** *Основная часть***,** как правило, состоит из разделов (глав), с выделением в каждом подразделов (параграфов).

Содержание разделов (глав) основной части должно точно соответствовать теме работы и полностью еѐ раскрывать.

Основная часть исследовательских проектов содержит:

а) анализ известных теоретических и (или) экспериментальных исследований, являющийся базой для ВКР;

б) описание собственного исследования и полученных результатов;

в) иллюстративное сопровождение текста в виде таблиц, рисунков, графиков, схем и др.

**4.8** *Заключение.* В заключении формулируются обобщенные выводы и предложения по результатам решения поставленных задач ВКР, указываются перспективы применения результатов на практике и возможности дальнейшего исследования проблемы. Отражают оценку технико - экономической эффективности внедрения. Если определение технико - экономической эффективности невозможно, необходимо указать научную, экологическую или иную значимость работы.

Структурный элемент «ЗАКЛЮЧЕНИЕ» записывают в виде заголовка в середине строки прописными буквами.

В заключении не должно содержаться рисунков, формул и таблиц.

**4.9** *Список использованных источников.* Структурный элемент «СПИСОК ИСПОЛЬЗОВАННЫХ ИСТОЧНИКОВ» записывают в виде заголовка в середине строки прописными буквами. Список должен содержать перечень только тех источников, которые фактически использовались при выполнении проекта. Источники следует располагать в порядке появления ссылок в тексте записки. Сведения об источниках, включенных в список, необходимо давать в соответствии с требованиями

ГОСТ Р 7.0.100-2018.

«СПИСОК ИСПОЛЬЗОВАННЫХ ИСТОЧНИКОВ» должен включать изученную и использованную в ВКР литературу, в том числе издания на иностранном языке (при необходимости) и электронные ресурсы. Библиографический список свидетельствует о степени изученности проблемы, сформированности у выпускника навыков самостоятельной работы с литературой. Не менее 25% использованных источников должны быть изданы за последние 10 лет.

Пример оформления списка использованных источников приведён в Приложении Ж.

**4.10** *Приложения* включаются в структуру ПЗ при необходимости. В качестве приложений возможно включать следующие материалы:

а) акт внедрения результатов исследования в производство или в учебный процесс;

б) заявка на патент или полезную модель;

в) научная статья (опубликованная или представленная к публикации), список опубликованных научных работ по теме исследования (приих наличии);

г) отчет о научно-исследовательской работе, представленный на конкурс;

д) макеты устройств, информация о докладах на конференциях по теме ВКР и др.

е) протоколы проведенных исследований;

ж) описание аппаратуры и приборов, применяемых при проведенииэкспериментов, измерений и испытаний;

з) иллюстративный материал к ПЗ и др.

#### **5 Требования к оформлению пояснительнойзаписки ВКР**

*5.1 Общие требования.* ПЗ должна быть выполнена печатным способом на одной стороне листа бумаги формата А4 (210×297).

Цвет шрифта – черный, интервал – полуторный (для таблиц допускается одинарный), гарнитура – Times New Roman, размер шрифта – кегль 14 (для таблиц допускается 12), абзацный отступ – 1,25 см, выравнивание по ширине текста.

Листы записки должны иметь рамки и основные надписи согласно ГОСТ 2.104-2006. По форме в соответствии с Приложением Д оформляются первые листы всех структурных элементов, кроме титульного листа и задания на ВКР. По форме в соответствии с Приложением Е оформляются все последующие листы структурных элементов.

Расстояние от рамки формы до границ текста в начале и в конце строк должно быть не менее 3 мм. Расстояние от нижней строки текста или

от верхнего номера страницы до нижней или верхней рамки должно быть не менее 5 мм.

Фамилии, названия учреждений и другие имена собственные в тексте ПЗ ВКР приводят на языке оригинала. Имена следует писать в следующем порядке: фамилия, имя, отчество или – фамилия, инициалы через пробелы, при этом не допускается перенос инициалов отдельно от фамилии на следующую строку. Не допускаются сокращения следующих слов и словосочетаний: «так как», «так называемый», «таким образом», «так что», «например».

Если в тексте ПЗ ВКР принята особая система сокращения слов и наименований, то перечень принятых сокращений должен быть приведен в структурном элементе ПЗ ВКР «ОПРЕДЕНЛЕНИЯ, ОБОЗНАЧЕНИЯ И СОКРАЩЕНИЯ». Текст ПЗ (вместе с приложениями) должен быть переплетен.

*5.2 Изложение текста пояснительной записки.* Наименования структурных элементов «РЕФЕРАТ», «СОДЕРЖАНИЕ», «ОПРЕДЕЛЕНИЯ, ОБОЗНАЧЕНИЯ И СОКРАЩЕНИЯ», «ВВЕДЕНИЕ», «ЗАКЛЮЧЕНИЕ», «СПИСОК ИСПОЛЬЗОВАННЫХ ИСТОЧНИКОВ» пишутся в виде заголовков в середине строки прописными буквами без точки в конце, не подчѐркиваются.

Заголовки структурных элементов ПЗ пишутся в середине строки симметрично относительно текста заглавными буквами без точки, не подчеркиваются, шрифт полужирный, размер шрифта – кегль 16.

После названия структурного элемента оставить свободную строку, а затем основной текст.

Нумерация указанным структурным элементам *не присваивается*. Каждый структурный элемент начинается с нового листа, первый лист структурного элемента оформляется согласно Приложению Д, последующие листы структурного элемента – согласно Приложению Е.

Текст ПЗ должен быть, кратким, четким и не допускать различных толкований.

Структурные элементы «Анализ состояния вопроса», «Аналитическое исследование», «Экспериментальное исследование», «Практическая значимость» являются *разделами* пояснительной записки.

Разделы должны иметь порядковые номера, обозначенные арабскими цифрами *без точки и записанные с абзацного отступа.*

В ПЗ должны применяться научно-технические термины, обозначения и определения, установленные соответствующими стандартами, а при их отсутствии – общепринятые в научно-технической литературе.

В тексте не допускается:

а) применять обороты разговорной речи, техницизмы,

профессионализмы;

б) применять для одного и того же понятия различные научнотехнические термины, близкие по смыслу (синонимы), а также иностранные слова и термины при наличии равнозначных слов и терминов в русском языке;

в) применять произвольные словообразования;

г) применять сокращения слов, кроме установленных правилами русской орфографии, соответствующими государственными стандартами;

д) сокращать обозначения единиц физических величин, если они употребляются без цифр, за исключением единиц физических величин в головках и боковиках таблиц и в расшифровках буквенных обозначений, входящих в формулы и рисунки.

В тексте ПЗ числовые значения величин с обозначением единиц физических величин и единиц счета следует писать цифрами, а числа без обозначения единиц физических величин и единиц счета от единицы до девяти – словами.

Единица физической величины одного и того же параметра в пределах одной главы должна быть постоянной. Если в тексте ПЗ приводится ряд числовых значений, выраженных в одной и той же единице физической величины, то ее указывают только после последнего числового значения, например, 1,50; 1,75; 2,00 м.

Дробные числа необходимо приводить в виде десятичных дробей, за исключением размеров в дюймах, которые следует записывать ¼.

*5.3 Нумерация разделов, подразделов, пунктов.* Основную часть ПЗ следует делить на разделы (главы), подразделы (параграфы) и пункты.

Каждый структурный элемент ПЗ следует начинать с нового листа (страницы), в том числе разделы (главы) основной части и приложения.

Разделы (главы) должны иметь порядковые номера в пределах всей основной части, обозначенные арабскими цифрами без точки и записанные с абзацного отступа.

Подразделы (параграфы) должны иметь нумерацию в пределах каждого раздела. Номер каждого подраздела (параграфа) состоит из номеров раздела (главы) и подраздела (параграфа), разделенные точкой. В конце номера раздела (главы), подраздела (параграфа) точки не ставятся. Заголовки должны четко и кратко отражать содержание разделов (глав), подразделов (параграфов). Заголовки следует печатать с прописной буквы без точки в конце, не подчеркивая. Переносы слов в заголовках не допускаются. Если заголовок состоит из двух предложений, их разделяют точкой.

# **3. КОНСТРУКЦИИ ПОДШИПНИКОВ**

(свободная строка)

**3.1 Новые технологии применения подшипников HUB**

(свободная строка)

(текст)

#### (свободная строка)

# **3.1.1 Подшипники с интегрированным ШРУСом типа HUB-4 или GEN4 H/J (ступичные подшипники 4-ого поколения)**

(свободная строка)

(текст)

Внутри пунктов или подпунктов могут быть приведены перечисления. Перед каждой позицией перечисления следует ставить дефис или, при необходимости ссылки в тексте документа на одно из перечислений, строчную букву, после которой ставится скобка, например,

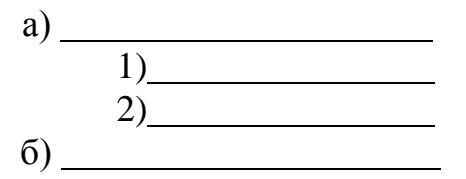

Если заголовок состоит из двух предложений, их разделяют точкой.

*5.4 Нумерация страниц.* Страницы пояснительной записки имеют двойную нумерацию: сквозную по всему тексту и в пределах каждого раздела отдельно.

Сквозная нумерация всей записки начинается с 4-й страницы (первая, вторая и третья страницы – это титульный лист, задание на ВКР и реферат, на них номер не ставится). Номер страницы сквозной нумерации (колонцифра) проставляется 14-м кеглем арабскими цифрами под рамкой формы *в правом верхнем углу без точки*. Сквозной нумерации подлежат *абсолютно все* листы записки, включая приложения. В содержании записки проставляются номера страниц только сквозной нумерации.

Нумерация страниц каждого раздела начинается с 1-й страницы. Номер страницы арабскими цифрами проставляется в соответствующих графах формы листа (см. Приложение Д и Приложение Е). Кроме этого, в форме первого листа (см. Приложение Д) раздела проставляется общее количество страниц данного раздела.

*5.5 Ссылки и цитаты.* Ссылки в тексте на источник литературы приводят сразу после его упоминания в виде порядкового номера источника по списку использованных источников, заключѐнного в квадратные скобки, например: « [5] ».

Все принимаемые в расчѐтах значения физических величин и другие справочные данные должны сопровождаться ссылками на источник с указанием страницы, например: « [5, с.39] ».

В тексте записки допускаются ссылки на структурные элементы. При ссылках на раздел пишется полностью слово «Раздел», например: «…технология описана в разделе 1». При ссылке на подраздел (пункт,

подпункт) указывают только номер, например: «…расчѐт теплообменника приведѐн в 2.3.1».

Первые ссылки на рисунки и таблицы, приведѐнные в записке, указывают их порядковым номером, например: «Схема участка представлена на рисунке 2.1», «Материальный баланс установки приведѐн в таблице 2.3». Повторные ссылки следует указывать в круглых скобках после сокращения «см.», например: «…выход бензина 450 т/ч (см. таблицу  $2.3)$ ».

*5.6 Формулы.* Формулы следует выделять из текста ПЗ в отдельную строку, если они являются длинными и громоздкими, содержат знаки суммирования, произведения, дифференцирования, интегрирования.

Если формула не умещается в одну строку, то она должна быть перенесена после знака равенства (=) или после знаков плюс (+), минус (–), умножения (×), деления (:), или других математических знаков, причем знак в начале следующей строки повторяют.

Выше и ниже каждой формулы должно быть оставлено по одной свободной строке.

Формулы нумеруют в пределах каждого раздела (главы) ПЗ арабскими цифрами. Номер формулы состоит из номера раздела (главы) и порядкового номера формулы, разделенных точкой. Номер формулы указывают в круглых скобках в крайнем правом положении на строке.

Значения символов и числовых коэффициентов, входящих в формулу, должны быть приведены непосредственно под формулой. Единицы физических величин в конце формулы ставить не следует, их рассматривают в экспликации (расшифровке). Расшифровка начинают со слова «где», которое помещают с абзацного отступа без двоеточия после него, затем пояснения каждого символа, отделѐнных друг от друга точкой с запятой. Элементы расшифровки можно располагать подряд.

Пример: «Диаметр колонны, м, рассчитывается по формуле (2.25)

$$
D_K = \sqrt{\frac{4 \cdot V_n}{W \cdot W}}
$$
\n(2.25)

где *Dк* – диаметр, м; *Vп* – объѐмный расход паров в наиболее нагруженном сечении колонны, м 3 /с; *wmax* – максимальная допустимая скорость паров, м/с.»

Последовательность расшифровки символов должна соответствовать последовательности расположения этих символов в формуле. Если часть формулы является дробью, то сначала поясняют обозначения величин, помещѐнных в числителе, а затем – в знаменателе.

Если формулы являются простыми, короткими, не имеющими самостоятельного значения, то допустимо их размещение в тексте, без выделения отдельной строкой.

Все расчѐты выполняют в системе единиц СИ. Допускается производить расчѐт в других единицах с переводом конечного результата в систему

*Не допускается приведение окончательного результата вычислений без подстановки численных значений в формулу*.

*5.7 Иллюстрации.* Иллюстрации (чертежи, графики, схемы, диаграммы, фотографии) следует располагать в тексте ПЗ непосредственно после текста, в котором они упоминаются впервые, или на следующей странице.

Чертежи, графики, диаграммы, схемы, иллюстрации, помещаемые в ПЗ, должны соответствовать требованиям государственных стандартов Единой системы конструкторской документации (ЕСКД – ГОСТ 2.105-95, 2.106-96, ГОСТ 2.104-2006).

Чертежи, графики, диаграммы, схемы должны быть выполнены посредством использования компьютерной печати.

Если рисунок один, то он обозначается «Рисунок 1». Слово «рисунок» и его наименование располагают посередине строки.

Иллюстрации нумеруют в пределах каждого раздела. В этом случае номер иллюстрации состоит из номера раздела (главы) и порядкового номера иллюстрации, разделенных точкой. Например, Рисунок 4.1.

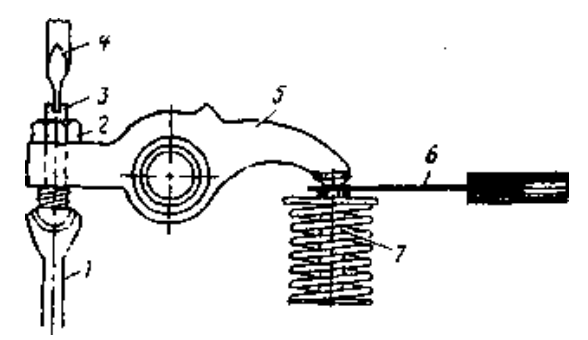

Рисунок 4.1 - Регулировка зазоров в ГРМ: 1 -штанга; 2-контргайка; 3-регулировочный винт;

4-отвертка; 5-коромысло; 6-щуп; 7-клапан

Иллюстрации, при необходимости, могут иметь наименование и пояснительные данные (подрисуночный текст). В конце наименования рисунка ставится двоеточие. Далее следует подрисуночный текст.

При ссылках на иллюстрации следует писать полностью слово «Рисунок» с указанием его номера, например: «Схема установки приведена на рисунке 2.1».

Иллюстрации каждого приложения обозначают отдельной нумерацией арабскими цифрами с добавлением перед цифрой обозначения приложения. Например, Рисунок А.3.

*5.8 Таблицы.* Цифровой материал в записке должен оформляться в виде таблиц. Таблицы нумеруют последовательно арабскими цифрами в пределах раздела. Номер таблицы должен состоять из номера раздела и порядкового номера таблицы, разделѐнного точкой, например: «Таблица 2.1» (первая таблица второго раздела). В конце номера таблицы *точка не ставится*.

Название таблицы пишется строчными буквами, начиная прописной в одной строке с еѐ номером. Название таблицы следует помещать над таблицей слева, без абзацного отступа. Номер таблицы отделяется от названия знаком тире. Пример оформления таблицы приведѐн ниже.

Для удобства чтения таблицы, сопоставляемые числа в ней должны быть расположены по вертикали, так как сопоставлять числа удобнее и быстрее не в строке, а в графе. Поэтому численные значения одних величин располагают так, чтобы классы чисел во всѐм столбце были расположены точно один под другим: единицы под единицами, десятки – под десятками. Числовые значения разных величин располагают каждое посередине. Десятичные дроби в графах должны иметь одинаковую точность значений. Графу «Номер по порядку» в таблицу включать не допускается.

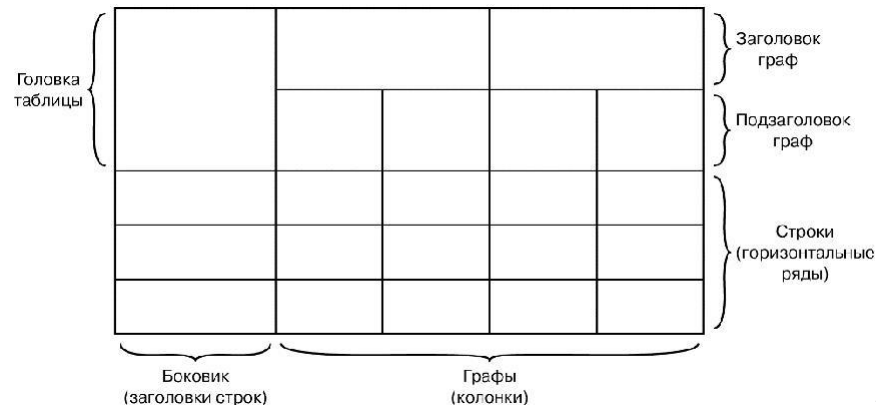

Заголовки граф таблицы начинают с прописных букв. Подзаголовки граф начинают со строчных букв, если они составляют одно предложение с заголовком граф.

Если подзаголовок графы представляет собой самостоятельное предложение, то его начинают с прописной буквы. Заголовки строк в боковике таблицы начинают с прописных букв. В конце заголовков и подзаголовков граф точки не ставят. При необходимости допускается перпендикулярное расположение заголовков граф.

Делить головки таблиц по диагонали не допускается. Таблицу размещают после первого упоминания о ней в тексте таким образом, чтобы ее можно было читать без поворота записки или с поворотом *по часовой стрелке*.

Горизонтальные и вертикальные линии, разграничивающие строки таблицы, допускается не проводить, если их отсутствие не затрудняет пользование таблицей. Но головка таблицы должна быть отделена линией от остальной части таблицы.

При переносе части таблицы на другую страницу название таблицы и её номер указывают один раз над первой частью. Над другими частями таблицы пишут *справа* на странице слова «Продолжение таблицы» и указывают номер таблицы, например: «Продолжение таблицы 2.7». Если на другую страницу переносятся строки, то повторяется головка таблицы, если переносятся графы, повторяется боковик и головка таблицы.

Если цифровые или иные данные в какой-либо строке таблицы не приводят, то в ней ставят прочерк.

При ссылке на таблицу следует писать полностью слово «Таблица» с указанием еѐ номера, например: «Результаты расчѐтов приведены в таблице 2.10».

Если в записке всего одна таблица, еѐ обозначают «Таблица 1». Размерность цифрового материала, приведѐнного в таблице, приводится в соответствующих заголовках строк, граф и подзаголовках граф после запятой. Для сокращения текста заголовков строк, граф и подзаголовков граф отдельные понятия заменяют буквенными обозначениями, если они пояснены в тексте, например: «G ,т/ч», «Q, кВт».

*5.9 Даты.* Учебный, хозяйственный, бюджетный, операционный год пишут через косую линейку: в учебном 2012/2013 г., в зиму 2007/2008 г. В остальных случаях между годами ставится тире: в 2007 – 2008 гг. Века следует писать римскими цифрами, используя принятые при этом условные сокращения (VI – IX вв.). Столетия принято записывать арабскими цифрами, например, во 2-м столетии н.э., 70 - 80-е гг. XX в.

*5.10 Приложения.* Приложения оформляют как продолжение текста пояснительной за-писки на последующих листах. В тексте записки на все приложения должны быть ссылки. Приложения располагают в порядке ссылок на них в тексте записки.

Обозначают приложения заглавными буквами русского алфавита, начиная с «А», за исключением букв «Ё», «З», «Й», «О», «Ч», «Ь», «Ы», «Ъ». Допускается обозначение приложений буквами латинского алфавита, за исключением букв «I» и «O».

Каждое приложение следует начинать с новой страницы с указанием наверху *посередине* страницы, например: «Приложение А». Приложение должно иметь заголовок, который записывают симметрично относительно текста с прописной буквы отдельной строкой. Приложения должны иметь общую с остальной частью записки сквозную нумерацию.

Если текст приложения расположен на нескольких страницах, то *в правом верхнем углу* страницы пишут, например: «Продолжение приложения А». Заголовок приложения при этом не повторяют.

Если приложение одно, оно обозначается «Приложение А».

Примеры ссылок на приложения: «Вариант другой схемы приведѐн в Приложении А», «…как следует из результатов исследований (см. Приложение Б)».

# **6 Оформление графической части иллюстрационногоматериала ВКР**

Графическая часть ВКР иллюстрирует ее текст. Объем и содержание графической части определяется заданием на ВКР.

Графическая часть должна быть выполнена в соответствии с правилами и положениями «Единой системы конструкторской документации» (ЕСКД) и РД на листах чертежной бумаги формата А1 (594х841 мм) с использованием графического редактора «Автокад», «Компас» или иных.

Каждый лист должен иметь внутреннюю рамку и основную надпись. Внутренняя рамка формата выполняется сплошной линией на расстоянии 5 мм от внешней кромки (снизу, сверху и справа) и 20 мм с левой стороны формата.

Толщина сплошной основной линии должна быть в пределах от 0,6 до 1,5 мм в зависимости от величины и сложности изображения и формата чертежа.

Толщина линии должна быть одинаковой для всех изображений на данном чертеже, вычерченных в одном масштабе.

Основное назначение и толщина линий на чертежах, схемах, диаграммах, внутренних рамок и основных надписей установлены в ГОСТ 2.303-68. Нанесение размеров на чертежах по ГОСТ 2.307-2011. Общее количество размерных надписей должно быть минимальным, но достаточным для удобства чтения.

Размеры указывают размерными числами, размерными и выносными линиями.

Надписи, буквенные обозначения, размерность должны выполняться по ГОСТ 2.316-2008; ГОСТ 2.304-81. На чертежах не должно быть сокращений слов за исключением общепринятых, а также установленных в стандартах и приложении к ГОСТ 2.316-2008.

Линейные размеры, предельные отклонения указывают в миллиметрах, без обозначения единицы. Если размеры даны в сантиметрах, метрах и т.д., то размерные числа записывают с обозначением единицы измерения (см, м) или указывают в технических требованиях.

Условные размеры указывают в градусах, минутах и секундах с обо-

значением единицы. Для размерных чисел не применяются простые дроби (за исключением размеров в дюймах).

Демонстрационный материал в виде презентации должен выполняться в Microsoft Office, PowerPoint или PDF в соответствии с установленными требованиями по решению кафедры

# **7 Шифр выпускной квалификационной работы**

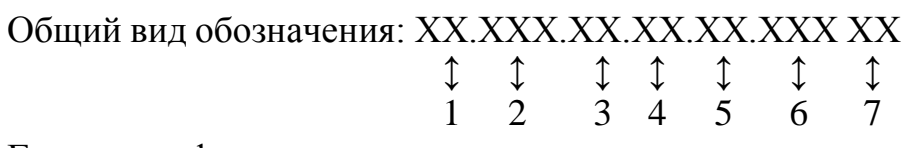

Группы шифра:

1 - обозначение работы: БР – бакалаврская работа;

2- код направления подготовки:23.03.03.

3 - номер приказа на закрепление темы ВКР;

4 - три последние цифры номера зачетной книжки обучающегося;

5 - - год выполнения ВКР;

6 - порядковый номер графической части (для пояснительной записки будет «00»);

7 - аббревиатура документа (ПЗ – пояснительная записка, ЧД –чертеж детали, АС – альбом спецификации, ТП – технологический процесс) и пр.)

Пример написания шифра.

БР.23.03.03.65/212-а.730.2015.00.ПЗ (на титульном листе)

# **8 Представление выпускной квалификационной работы к защите**

Выполненная обучающимся и оформленная в соответствии с требованиями пояснительная записка и графическая часть сдаётся на проверку руководителю. Автор работы должен поставить свою подпись на титульном листе и в соответствующих графах формы листов.

При положительном решении руководитель подписывает записку и листы графической части. Далее работа проходит проверку на плагиат, затем нормоконтроль, и сдаѐтся на подпись заведующему кафедрой, который выносит решение о допуске работы к защите.

За день до защиты работа вместе с рецензией сдаѐтся секретарю ГЭК. Рецензия в записку *не подшивается*.

# **9 Защита выпускной квалификационной работы**

Защита ВКР проводится в форме презентации на заседании государственной экзаменационной комиссии (ГЭК) в сроки, установленные приказом по университету. Презентация выполняется в редакторе Power Point шрифтом Arial, Tahoma, Verdana, размер шрифта

должен быть не ниже 14-го кегля. Презентация должна быть построена в соответствии с докладом при общей продолжительности 5…7 мин.

Рекомендуется применять единое цветовое решение для всех слайдов презентации. Цвета текста и фона должны быть контрастными (лучше светлый фон – тѐмный текст). Фон слайда не должен быть текстурным. Не следует выбирать шаблоны для слайда, мешающие восприятию текста и графического материала. Заголовок слайда можно выделить цветом или курсивом.

Графическая часть ВКР на слайдах представляется в чѐрно-белой цветовой гамме без рамки и основной надписи.

Рекомендуется следующая структура презентации:

 Тема ВКР, фамилии и инициалы дипломника и руководителя – 1 слайд;

Цели, задачи ВКР, структура работы – 1…2 слайда;

- Анализ состояния вопроса 1 слайд;
- Экспериментальное исследование 1 слайд;
- Технический расчет 3…4 слайда;
- Результаты расчѐтов– 1 слайд;
- Экономический эффект– 1 слайд;
- Заключение и общие выводы 1 слайд.

За день до защиты необходимо распечатать все слайды презентации и представить на подпись руководителю.

Перед защитой каждому члену ГЭК представляется распечатка слайдов на листах белой бумаги формата А4.

Утверждѐн следующий порядок публичной защиты ВКР:

а) секретарь ГЭК приглашает обучающегося к защите, объявляется тема работы, оглашаются результаты сданных обучающимся экзаменов за время обучения в вузе;

б) обучающийся делает доклад продолжительностью 5…7 мин об основных положениях и результатах работы;

в) обучающийся отвечает на вопросы членов ГЭК;

г) секретарь ГЭК зачитывает рецензию на работу и отзыв руководителя.

После завершения процедуры защиты данного дня ГЭК на закрытом заседании обсуждает результаты защиты и выносит решение об оценке ВКР. После завершения обсуждения председатель ГЭК объявляет решение комиссии

# **Приложение А**

# **Пример оформления титульного листа ВКР**

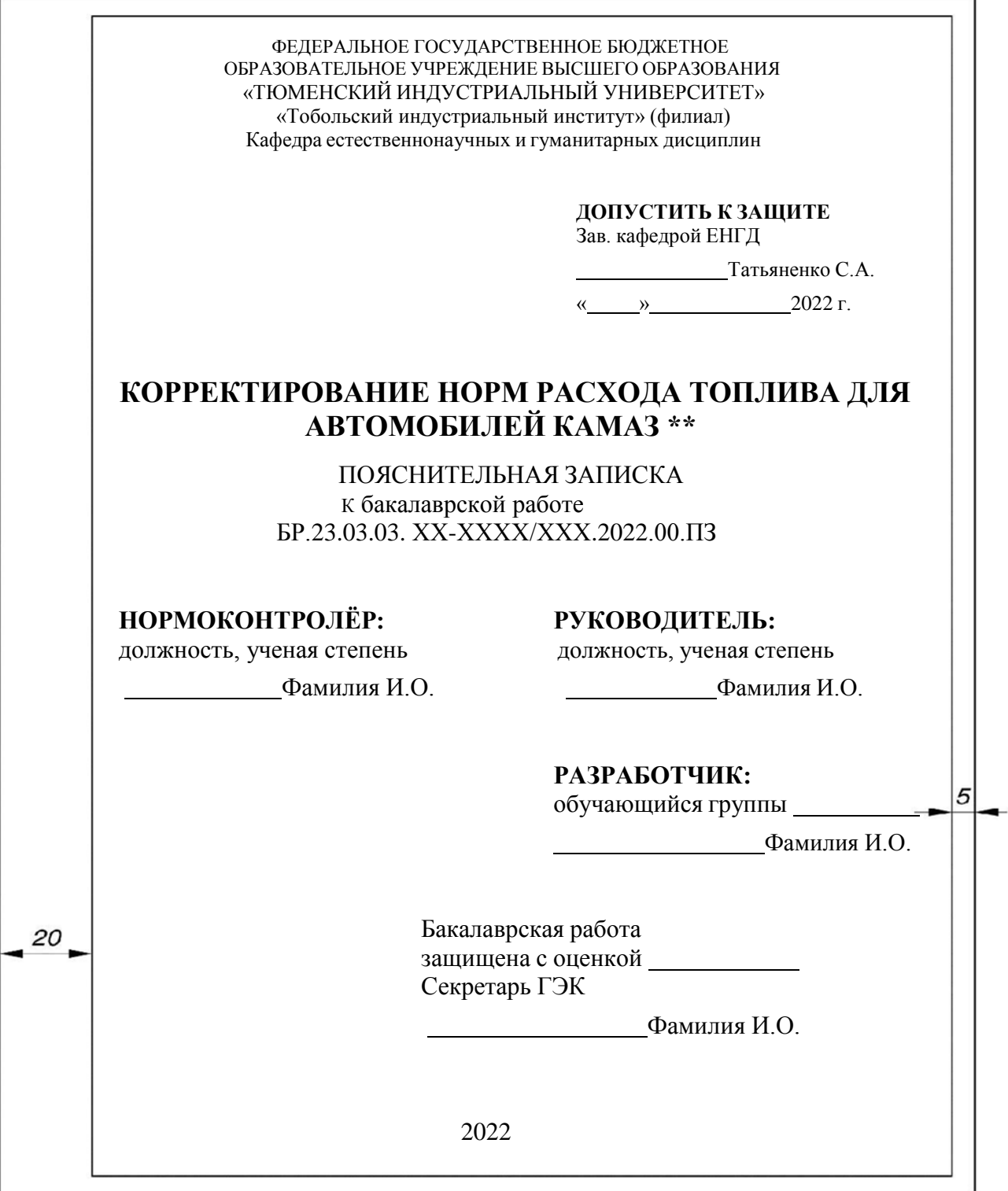

#### **Приложение Б Образец формы задания к выпускной квалификационной работе** МИНИСТЕРСТВО НАУКИ И ВЫСШЕГО ОБРАЗОВАНИЯ РОССИЙСКОЙ ФЕДЕРАЦИИ ФЕДЕРАЛЬНОЕ ГОСУДАРСТВЕННОЕ БЮДЖЕТНОЕ ОБРАЗОВАТЕЛЬНОЕ УЧРЕЖДЕНИЕ ВЫСШЕГО ОБРАЗОВАНИЯ «ТЮМЕНСКИЙ ИНДУСТРИАЛЬНЫЙ УНИВЕРСИТЕТ» «Тобольский индустриальный институт» (филиал) Кафедра естественнонаучных и гуманитарных дисциплин «УТВЕРЖДАЮ»: Зав. кафедрой\_\_\_\_\_\_\_\_\_ С.А. Татьяненко **ЗАДАНИЕ** на выпускную квалификационную работу (ВКР) (бакалаврскую работу) Ф.И.О. обучающегося: Фамилия, Имя, Отчество Ф.И.О. руководителя ВКР: Фамилия, Имя, Отчество Тема ВКР: Определение рационального срока службы автомобилей Урал в условиях ХМАО Тема утверждена приказом по институту от «\_\_» \_\_\_\_\_\_\_\_ 2022 г. № ХХ-ХХХХ/ХХХ Срок предоставления завершенной ВКР на кафедру  $-\ll$  » \_\_\_\_\_\_\_\_2022 г. Исходные данные к ВКР: в среднем ВКР должна содержать не менее 20 источников включая статьи журналов, патенты, книги, регламенты, ГОСТ, ОСТ, методические указания Содержание пояснительной записки Наименование раздела (главы) % от объема ВКР Кол-во листов иллюстрационного материала Дата выполнения Реферат 06.06.2022 Содержание 06.06. 2022 Определения, обозначения и сокращения 06.06. 2022 Введение 2 06.06. 2022 1. Анализ состояния вопроса <u>25 1 08.05. 2022</u><br>2. Аналитические исследования 35 1 15.05. 2022 2. Аналитические исследования 1 35 1 1 2.1 Общая методика исследования 16.05. 2022 2.2 Методика определения рационального срока службы автомобилей и предсления рационального срока служов $\vert$  (16.05.2022) 3 Экспериментальное определение наработок на отказ 15 2 20.05. 2022 3.1 Эксперимент сбора данных на отказ автомобилей

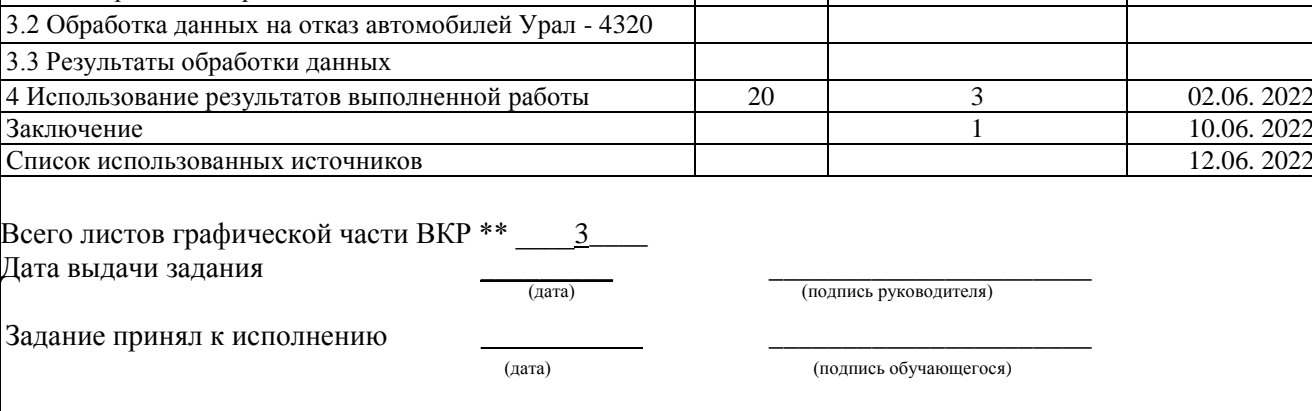

# **Приложение В Пример оформления реферата ВКР**

#### **РЕФЕРАТ**

Выпускная квалификационная работа состоит из пояснительной записки, которая содержит около 68 страниц, 5 рисунков, 24 таблицы, 8 листов презентации, и графической части, состоящей из 8 частей, выполненной на формате А4.

Целью данного проекта является модернизация участка по ремонту двигателей в условиях СУТТ-3 ОАО «Сургутнефтегаз».

В дипломном проекте мною была рассмотрена история Сургутского управления технологического транспорта №3, деятельность этого предприятия. Впоследствии этого получилось выявить проблему, связанную с простоем подвижного состава управления в ожидании ремонта.

В процессе выполнения работы были проведены технологический, технический и экономический расчёты, рассмотрены мероприятия по охране труда и технике безопасности.

В результате обнаружения проблем, связанных с освещением участка, было предложено решение. А также, в целях повышения уровня производительности труда было предложено внедрение приспособления для рассухаривания клапанов.

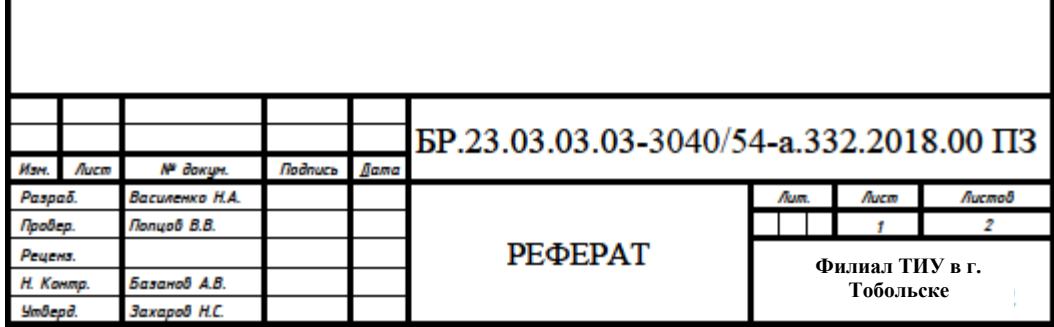

# **Приложение Г**

# **Пример оформления содержания ВКР**

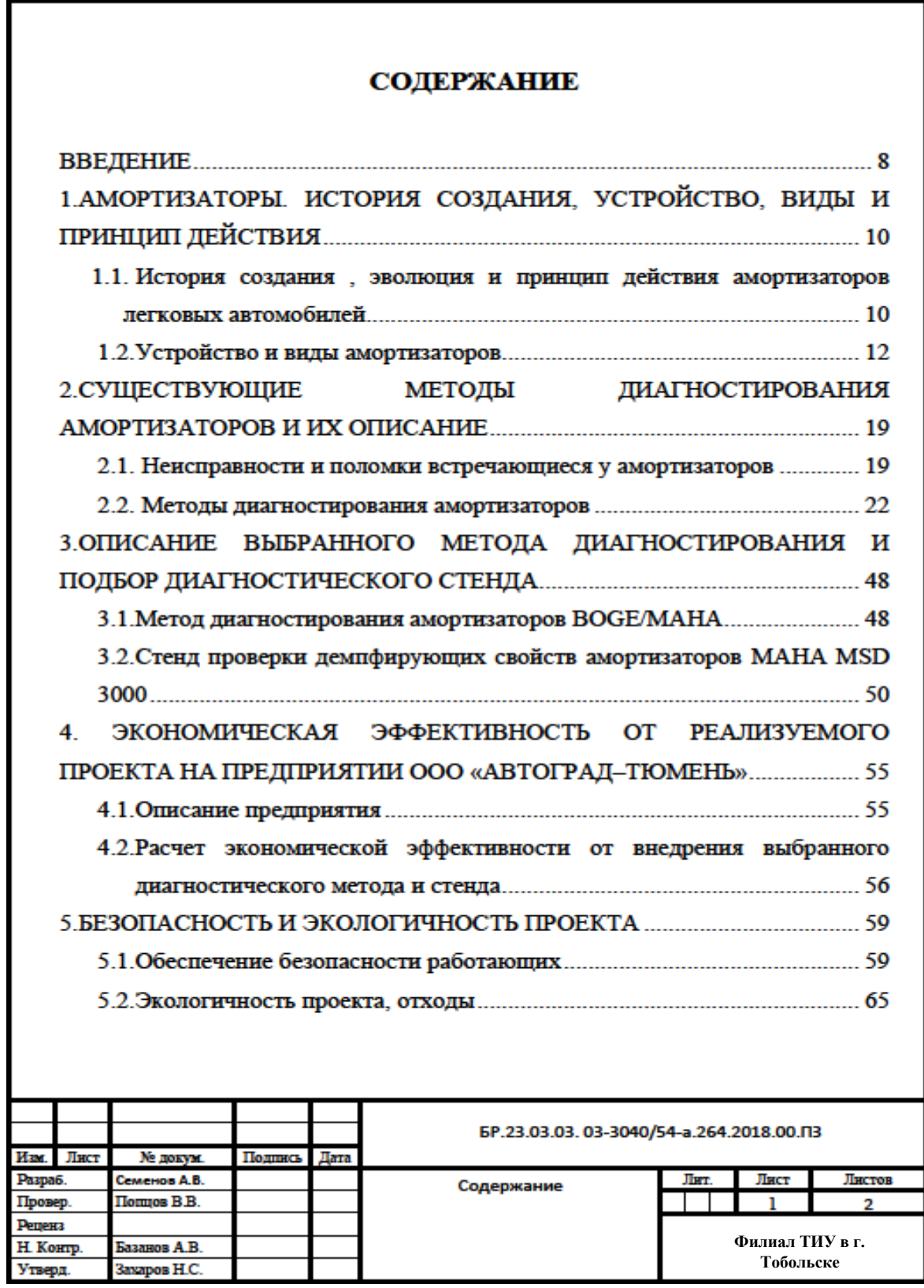

**Приложение Д Оформление первого листа структурного элемента**

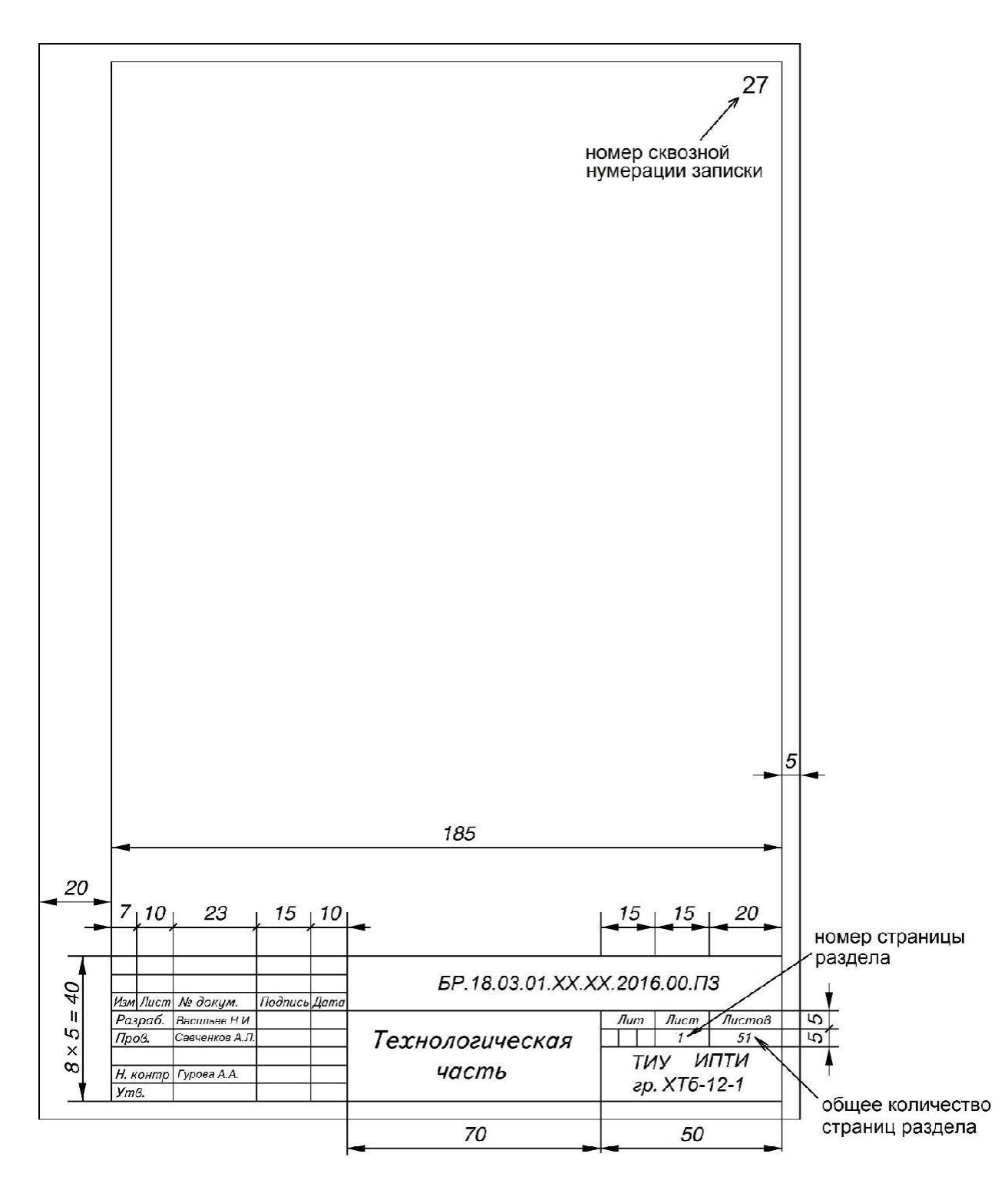

# **Приложение Е**

# **Оформление второго и следующих листов структурного элемента пояснительной записки**

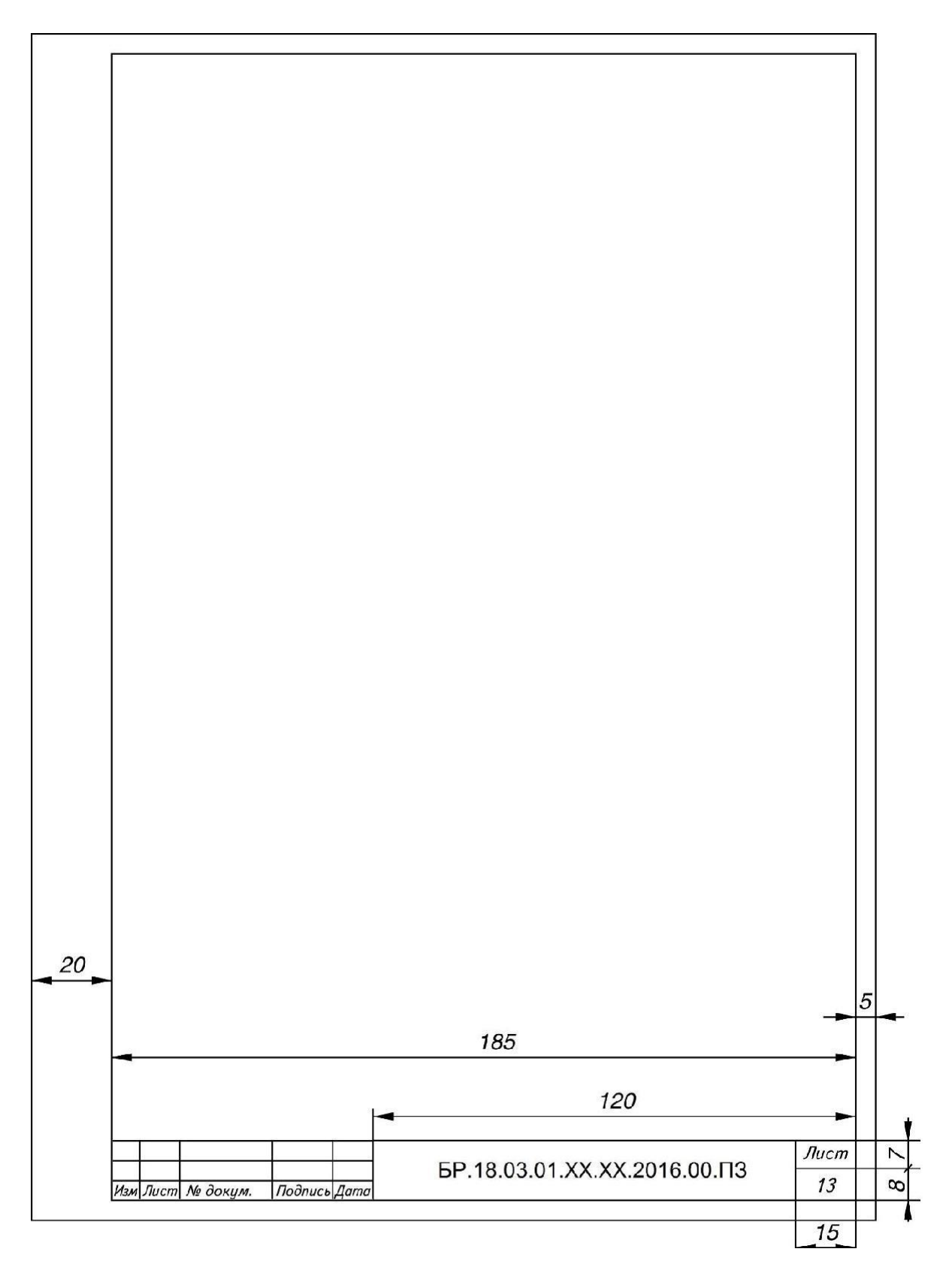

# **Приложение Ж**

#### **Образец оформления списка использованных источников**

# *Книга 1 автора*

Мазалов, В. В. Математическая теория игр и приложения / В. В. Мазалов. - Москва : Лань, 2017. - 448 с. – Текст : непосредственный.

#### *Книга 2 авторов*

Дремлюга, С. А. Основы маркетинга : учебно-методическое пособие / С. А. Дремлюга, Е. В. Чупашева ; ред. Г. И. Герасимова. - Тюмень : ТюмГНГУ, 2012. - 84 с. – Текст : непосредственный.

#### *Книга 3 авторов*

Агафонова, Н. Н. Гражданское право : учеб. пособие для вузов / Н. Н. Агафонова, Т. В. Богачева, Л. И. Глушкова. – Изд. 2-е, перераб. и доп. – Саратов : Юрист, 2011. – 542 с. – Текст : непосредственный.

#### *Книга 4-х авторов*

*Описание начинается с заглавия. В сведениях об ответственности приводится имена всех авторов*

Английский язык для инженеров : учебник для студентов вузов / Т. Ю. Полякова, А. Н. Швецов, А. А. Суконщиков, Д. В. Кочкин. - Москва : Академия, 2016. - 559 с. – Текст : непосредственный.

# *Книга 5 авторов и более*

*Описание начинается с заглавия. В сведениях об ответственности приводится имена первых трех авторов и [и др.]*

Распределенные интеллектуальные информационные системы и среды : монография / А. Н. Швецов, А. А. Суконщиков, Д. В. Кочкин [и др.] ; Министерство образования и науки Российской Федерации, Вологодский государственный университет. – Курск : Университетская книга, 2017. – 196 с. – Текст непосредственный.

# *Книга под заглавием*

Эксплуатация магистральных газопроводов : учебное пособие / ТюмГНГУ ; ред. Ю. Д. Земенков. - Тюмень : Вектор Бук, 2009. - 526 с*.* – Текст : непосредственный.

# *Описание отдельного тома или части*

Ефимченко, С. И. Расчет и конструирование машин и оборудования нефтяных и газовых промыслов : учебник для студентов вузов. В 2 частях. Ч. 1. Расчет и конструирование оборудования для бурения нефтяных и газовых скважин / С. И. Ефимченко, А. К. Прыгаев. - Москва : Нефть и газ РГУ нефти и газа им. И. М. Губкина. - 2006. - 734 с. – Текст : непосредственный.

#### *Методические указания*

Гидравлика : методические указания по выполнению контрольной работы для студентов направления 21.03.01 Нефтегазовое дело всех профилей и форм обучения / ТюмГНГУ ; сост.: М. Ю. Земенкова [и др.]. - Тюмень : ТюмГНГУ, 2015. - 30 с. – Текст : непосредственный

# *Материалы конференции*

Проблемы инженерного и социально-экономического образования в техническом вузе в условиях модернизации высшего образования : материалы регион. науч. метод. конф. - Тюмень : ТюмГАСУ, 2016. - 319 с. – Текст : непосредственный.

# *Статья из материалов конференции*

Аксенова Н. А. Анализ состояния технологических средств и технологий вскрытия продуктивных горизонтов / Н. А. Аксенова, В. В. Салтыков – Текст : непосредственный // Моделирование технологических процессов бурения, добычи и транспортировки нефти и газа на основе современных информационных технологий : вторая Всеросс. науч.-техн. конф. 19-21 апр. 2000 г. - Тюмень, 2000. - С. 8-9. – Текст : непосредственный.

# *Труды*

Комплексирование геолого-геофизических методов исследования при локальном прогнозе и разведке нефти и газа в Западной Сибири : труды ЗапСибНИГНИ. – Тюмень: ЗапСибНИГНИ, 1993. – 442 с. – Текст : непосредственный.

#### *Статья из сборника трудов*

Демичев С. С. Методы предупреждения газо- и пескопоявлений в слабосцементированных коллекторах / С. С. Демичев – Текст : непосредственный // Комплексирование геолого-геофизических методов исследования при локальном прогнозе и разведке нефти и газа в Западной Сибири : труды ЗапСибНИГНИ. - Тюмень, 1993. - С. 140-142.

#### *Словари, энциклопедии*

Англо-русский, русско-английский словарь : 15 000 слов / сост. Т. А. Карпова. - Ростов на Дону : Феникс, 2010. - 446 с. – Текст : непосредственный.

Кузьмин, Н. И. Автомобильный справочник-энциклопедия : [около 3000 названий и терминов] / Н. А. Кузьмин, В. И. Песков. - Москва : ФОРУМ, 2014. - 287 с. – Текст : непосредственный.

#### *Сборник*

50 лет геологоразведочному факультету Тюменского индустриального института : сб. ст. / ТюмГНГУ ; сост. Е. М. Максимов. - Тюмень : ТюмГНГУ, 2016. - 194 с. – Текст : непосредственный.

#### *Диссертация*

Растрогин, А. Е. Исследование и разработка процесса циклического дренирования подгазовых зон нефтегазовых месторождений : 25.00.17 : дис. ... канд. техн. наук / А. Е. Растрогин ; ЗапСибНИГНИ. - Тюмень, 2015. - 150 с. – Текст : непосредственный.

# *Автореферат*

Барышников, А. А. Исследование и разработка технологии увеличения нефтеотдачи применением электромагнитного поля : 25.00.17 : автореф. дис. ... канд. техн. наук / А. А. Барышников ; ТюмГНГУ. - Тюмень, 2015. - 23 с. – Текст : непосредственный.

#### *Патенты*

Пат. 2530966 Российская Федерация, МПК E01H4/00 E01C23/00. Устройство для ремонта автозимников : № 2013129881/03 : заявл. 28.06.2013 : опубл. 20.10.2014 / Мерданов Ш. М., Карнаухов Н. Н., Иванов А. А., Мадьяров Т. М., Иванов А. А., Мерданов М. Ш. ; патентообладатель Федеральное государственное бюджетное образовательное учреждение высшего профессионального образования «Тюменский государственный нефтегазовый ун-т» (ТюмГНГУ). - Текст : непосредственный.

# *Авторские свидетельства*

А. с. 1810435 Российская Федерация, МПК5 E02F5/12. Устройство для уплотнения дорожных насыпей : № 4797444 : заявл. 09.01.90 : опубл. 23.04.93 / Карнаухов Н. Н., Мерданов Ш. М., Иванов А. А., Осипов В. Н., Зольников С. П. ; заявитель Тюменский индустриальный институт им. Ленинского комсомола. – Текст : непосредственный.

# *Отчеты о НИР, депонированные научные работы*

Экспериментально-теоретические исследования взаимодей-ствий в системе "транспортный комплекс - окружающая среда" в северных регионах Западной Сибири : отчет о НИР / ТюмГНГУ ; рук. Н. Н. Карнаухов ; отв. исполн. Ш. М. Мерданов ; исполн.: Закирзаков Г. Г. [и др.]. - Тюмень, 2006. - 187 с. - № ГР 01.200600740. – Текст : непосредственный.

Социологическое исследование малых групп населения / В. И. Иванов ; М-во образования Рос. Федерации, Финансовая акад. – Москва, 2002. – 110 с. – Библиогр. : с. 108–109. – Деп. в ВИНИТИ 13.06.02, № 145432. – Текст : непосредственный.

# *ГОСТы*

**ГОСТ Р 57618.1–2017.** Инфраструктура маломерного флота. Общие положения : национальный стандарт Российской Федерации : издание официальное : утвержден и введен в действие Приказом Федерального агентства по техническому регулированию и метрологии от 17 августа 2017 г. № 914-ст : введен впервые : дата введения  $2018-01-01$  / разработан ООО «Техречсервис». - Москва Стандартинформ, 2017. – IV, 7 c. ; 29 см. – Текст : непосредственный.

# *Официальные документы*

**Российская Федерация. Законы.** Уголовный кодекс Российской Федерации : УК : текст с изменениями и дополнениями на 1 августа 2017 года : [принят Государственной думой 24 мая 1996 года : одобрен Советом Федерации 5 июня 1996 года]. – Москва : Эксмо, 2017. – 350 с. – (Актуальное законодательство). – Текст : непосредственный.

#### *Законы РФ*

Российская Федерация. Законы. Об общих принципах организации местного самоуправления в Российской Федерации : Федеральный закон

№ 131-ФЗ : [принят Государственной думой 16 сентября 2003 года : одобрен Советом Федерации 24 сентября 2003 года]. – Москва : Проспект ; Санкт-Петербург : Кодекс, 2017. – 158 с. ; 20 см. – 1000 экз. – ISBN 978-5-392-26365-3. – Текст : непосредственный

#### *Правила*

Правила обеспечения безопасности при выводе из эксплуатации ядерных установок ядерного топливного цикла : (НП-057-17) : официальное издание : утверждены Федеральной службой по экологическому, технологическому и атомному надзору от 14.06.17 : введены в действие 23.07.17. – Москва : НТЦ ЯРБ, 2017. — 32 с. ; 20 см. – (Федеральные нормы и правила в области использования атомной энергии). – 100 экз. – ISBN 978-5-9909994-0-4. – Текст : непосредственный.

# *Нормативная документация: СП, РД, ПБ, СО*

Правила безопасности при обслуживании гидротехнических сооружений и гидромеханического оборудования энергоснабжающих организаций [Текст] : РД 153-34.0-03.205-2001 : утв. М-вом энергетики Рос. Федерации 13.04.01 : ввод. в действие с 01.11.01. - Москва : ЭНАС, 2001. – 158 с. – Текст : непосредственный.

Правила устройства и безопасной эксплуатации подъемников (вышек) [Текст] : ПБ 10-256-98 : утв. Гостехнадзором России 24.11.98 : обязат. для всех м-в, ведомств, предприятий и орг., независимо от их орг.-правовой формы и формы собственности, а также для индивидуал. предпринимателей. – Санкт-Петербург: ДЕАН, 2001. - 110 с. – Текст : непосредственный.

#### *Статья из журнала*

Афанасьев, А. А. Совмещенное исполнение электрической машины и магнитного редуктора / А. А. Афанасьев. – Текст : непосредственный // Электротехника. - 2017. - № 1. - С. 34-42.

#### *Статья 5-ти авторов и более*

Влияние условий эксплуатации на наработку штанговых винтовых насосных установок / Б. М. Латыпов, С. А. Дремлюга, Е. В. Чупашева [и др.]. – Текст : непосредственный // Нефтегазовое дело. - 2016. - Т. 15, № 2. - С. 55-60.

# *Статьи из сборника*

Рогожин, П. В. Современные системы передачи информации / П. В. Рогожин. – Текст : непосредственный // Компьютерная грамотность : сб. ст. / сост. П. А. Павлов. – 2-е изд. – Москва, 2001. – С. 68-99.

Шалкина Т. Н. Использование метода экспертных оценок при оценке готовности выпускников к профессиональной деятельности / Т. Н. Шалкина, Д. Р. Николаева. – Текст : непосредственный // Актуальные вопросы современной науки: материалы XVI Междунар. науч.-практ. конф. – Москва, 2012. – С. 199-205.

#### *Статья из газеты*

Горбунова, И. Обучить, чтобы учить / И. Горбунова. – Текст : непосредственный // Тюменский курьер. - 2016. - 28 дек. (№ 15). - С. 2-8

#### *Из (сериального издания)*

Щербина, М. В. Об удостоверениях, льготах и правах : [ответы первого заместителя министра труда и социальной защиты Республики Крым на вопросы читателей газеты «Крымская правда»] / Марина Щербина ; [записала Н. Пупкова] . – Текст : непосредственный // Крымская правда. – 2017. – 25 нояб. (№ 217). – С. 2. – Окончание. Начало: 18 нояб. (№ 212), загл.: О статусах и льготах.

#### *Глава из книги*

Глазырин, Б. Э. Автоматизация выполнения отдельных операций в Word 2000 / Б. Э. Глазырин. – Текст : непосредственный // Office 2000 : самоучитель / Э. М. Берлинер, И. Б. Глазырина, Б. Э. Глазырин. – 2-е изд., перераб. – Москва, 2002. – Гл. 14. – С. 281–298.

#### *Электронные ресурсы*

#### *Сайт*

ЛУКОЙЛ : Нефтяная компания : сайт. – URL : http://www.lukoil.ru (дата обращения: 09.06.2019). – Текст : электронный.

# *Составная часть сайта*

Интерактивная карта мира / Google. - Изображение : электронное // Maps-of-world.ru = Карта мира : [сайт]. – URL: http://www.maps-world.ru/online.htm (дата обращения: 01.07.2019).

#### *Статья из журнала*

Янина, О. Н. Особенности функционирования и развития рынка акций в России и за рубежом / О. Н. Янина, А. А. Федосеева. – Текст : электронный // Социальные науки. – 2018. - № 1. – URL: http://academymanag.ru/journal/Yanina\_Fedoseeva\_2pdf (дата обращения: 04.06.2018)

# *Литература на английском языке Электронные ресурсы*

Daniel Mullins. 5 Ways B2B Research Can Benefit From Mobile Ethnography / D. Mullins. - URL: [https://rwconnect.esomar.org/5-ways-b2b-research-can-benefit-from](https://rwconnect.esomar.org/5-ways-b2b-research-can-benefit-from-mobile-ethnography/)[mobile-ethnography/](https://rwconnect.esomar.org/5-ways-b2b-research-can-benefit-from-mobile-ethnography/) (date of the application 22.03.2018). - Text : electronic.

#### *Книга*

Timoshenko S. P Vibration problems in engineering / S. P. Timoshenko, D. H. Young, К. W. Weaver. – Moscow : Krom Publ, 2013. – 508 p. - Text : electronic.

#### *Статья из журнала*

Sergeev A. Considering the economical nature of investment agreement when deciding practical issues / A. Sergeev, T. Tereshchenko. - Text : electronic // Pravo. – 2003. - № 7. - Р. 219-223.